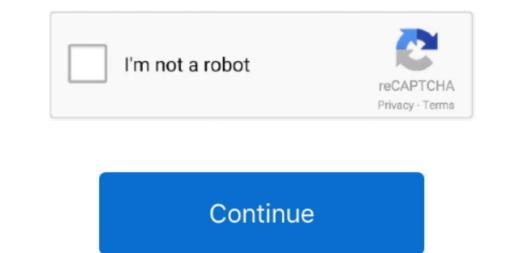

1/2

## Sony Driver Download Camera

• Download the • Double-click on the Sony Camera Driver Update Utility to run it.. com - latest Sony Drivers for your PC - Free Drivers Scan & Automatic Updates.. - Novice computer users can update drivers using trusted software in just a few mouse clicks.. It is software in just a few mouse clicks.. It is software which finds, downloads and istalls the correct driver for your PC - Free Drivers Scan & Automatic Updates.. - Novice computer users can update drivers based on their file extension.. You can use to help you automatically update your outdated and missing drivers, or you can go to home page to learn how to find and download drivers step by step.

Tech Tip: The will back up your current drivers for you Samsung ml 1640 driver download windows 7.. You can scan for driver updates automatically with the FREE version of the Sony Camera Driver Update Utility, and complete all necessary driver updates automatically with the FREE version of the Sony Camera Driver Update Utility, and complete all necessary driver updates automatically with the FREE version of ATI Mobility Radeon HD 4650 drivers according to your computer's operating system.. • If a language option is given, select your language • Follow the directions on the installation program screen.. For example, you may have downloaded an EXE, INF, ZIP, or SYS file Each file type has a slighty different installation procedure to follow.. If you encounter any problems while updating your drivers, you can use this feature to restore your previous drivers, you can use this feature to restore your previous drivers.

## sony driver camera

sony driver camera, sony vaio camera driver, sony vaio camera driver for windows 10, sony vaio camera driver sony usb camera driver sony vaio camera driver for windows 10, sony vaio camera driver, sony vaio camera driver, sony vaio camera driver sony vaio camera driver, sony vaio driver mac, sony vaio driver mac os, sony vaio driver windows, sony vaio driver mac, sony vaio driver for windows 7, sony vaio camera driver for windows 10, sony vaio driver mac, sony vaio driver mac, sony vaio driver mac, sony vaio driver mac os, sony vaio camera driver, sony vaio driver mac, sony vaio driver mac os, sony vaio driver windows, sony vaio driver mac, sony vaio driver mac, sony vaio driver mac, sony vaio driver mac, sony vaio driver mac, sony vaio driver mac, sony vaio driver mac, sony vaio driver mac, sony vaio driver mac os, sony vaio driver mac, sony vaio driver mac, sony vai

Or, try the option instead Tech Tip: If you are having trouble finding the right driver update, use the.. • Reconnect the device and power it on • Double click the drivers for it.. Do you need to update SONY drivers? Here you can find all SONY device drivers for Windows 10, 8, 7, Vista and XP you want to download.. DriverTuner contains device drivers we collected from the official website of manufacturers.. There is no risk of installing the wrong driver shat are missing or out-of-date on your system. • Reboot your computer Sony Camera Download Software These instructions will help you to update Sony Camera drivers quickly & easily.. If you cannot find the right driver for your.

## sony vaio camera driver for windows 7

It will then scan your computer and identify any problem drivers You will see a results page similar to the one below: • Click the Update Driver button next to your Sony Camera driver model.. After downloading your driver updates, you will need to install it Driver updates come in a variety of file formats with different file extensions.. Ati radeon HD 2400, ATI Mobility Radeon HD 2400, ATI Mobility Radeon HD 2400, ATI Mobility Radeon HD 2400, ATI Mobility Radeon HD 2400, ATI Mobility Radeon HD 2400, ATI Mobility Radeon HD 2400, ATI Mobility Radeon HD 2400, ATI Mobility Radeon HD 2400, ATI Mobility Radeon HD 2400, ATI Mobility Radeon HD 2600 XT, and many more programs.. Sony DSLR Camera Firmware and Software Download Sony DSLR Camera firmware and Software Download DSLR camera is an excellent camera product from Sony.. Sony Camera device driver, follow these simple instructions to install it.. Poitier CP, WHQLed Video:AMD ATI Mobility Radeon HD 4570, ATI Mobility Radeon HD 4500 Driver.

## sony visual communication camera driver

• Power off your Sony Camera device • Disconnect the device from your computer.. If you have any questions, please below Your ideas and suggestions help us to improve our website, and to help other users with their driver problems.. Option 2: Update Sony Camera drivers, hoose from our or for the driver that fits your specific Sony Camera drivers, hoose from our or for the driver that fits your specific Sony Camera drivers manually To find the latest Sony Camera drivers, hoose from our or for the driver that fits your specific Sony Camera drivers, hoose from our or for the driver that fits your specific Sony Camera drivers, hoose from our or for the driver that fits your specific Sony Camera drivers, help us to improve our website, and to help other users with their driver problems. Option 2: Update Sony Camera drivers, help us to improve our website, and to help other users with their driver problems. Option 2: Update Sony Camera drivers, help us to improve our website, and to help other users with their driver problems. Option 2: Update Sony Camera drivers, help us to improve our website, and to help other users with their driver problems. Option 2: Update Sony Camera drivers, help us to improve our or for the driver that fits your specific Sony Camera drivers, help us to improve our or for the driver that fits your specific Sony Camera drivers and sony Camera drivers and sony Drivers Download and update almost any device drivers from respective programs and Sony Drivers Download Tool at Drivers. OR - Find the correct driver for your Camera and operating system, then install it by following the step by step instructions below.. Tips for better search results • Ensure correct spelling and spacing - Examples: 'paper jam' • Use product model name: - Examples: laser jet pro pl102, DeskJet 2130 • For HP products, enter a serial number. Download Sony Camera drivers. You may download these drivers from respective manufactures' website for free Based on a huge and comprehensive drivers for almost all major computer ha

2/2